## SAP ABAP table CUSDT {Customizing: Class/Config: Screendesigner Descriptions}

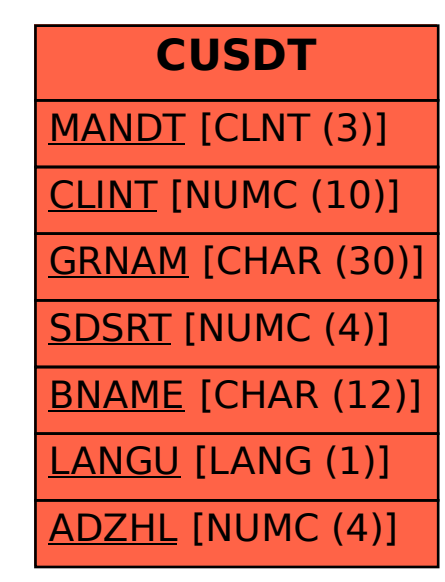